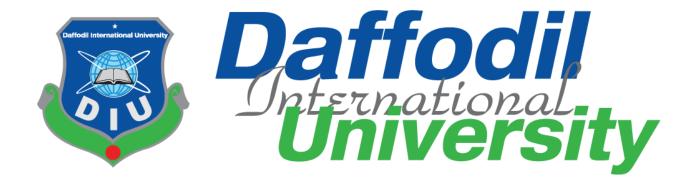

# **Online Bidding System**

# **Submitted By**

Ashpriya Talukder

181-35-2442

Department of Software Engineering

Daffodil International University

## **Supervised By**

Md. Khaled Sohel

**Assistant Professor** 

Department of Software Engineering

**Daffodil International University** 

A Project submitted in partial fulfillment of the requirement for the degree of Bachelor of Science in Software Engineering

# Approval

|                                                                                                    | APPROVAL            |
|----------------------------------------------------------------------------------------------------|---------------------|
| This project titled on "Online bidding System", submitted by Ashpriya Talukder ID: 181-35-2442 to the Department of Software Engineering, Daffodil International University has been accepted as satisfactory for the partial fulfillment of the requirements for the degree of Bachelor of Science in Software Engineering and approval as to its style and contents. |                     |
|                                                                                                    | BOARD OF EXAMINERS  |
| \                                                                                                    |                     |
| <u>V</u>                                                                                                    | Chairman            |
| Dr. Imran Mahmud                                                                                                    |                     |
| Head and Associate Professor                                                                                                    |                     |
| Department of Software Engineering                                                                                                    |                     |
| Daffodil International University                                                                                                    |                     |
|                                                                                                    |                     |
| Md. Khaled Shohel                                                                                                    | Internal Examiner 1 |
| Assistant Professor                                                                                                    |                     |
| Department of Software Engineering                                                                                                    |                     |
| Daffodil International University                                                                                                    |                     |
| Qh A                                                                                                    |                     |
| <u> </u>                                                                                                    |                     |
| Md. Shohel Arman                                                                                                    | Internal Examiner 2 |
| Assistant Professor                                                                                                    |                     |
| Department of Software Engineering                                                                                                    |                     |
| Daffodil International University                                                                                                    |                     |
| (1)                                                                                                    |                     |
| 1/4im 00                                                                                                    |                     |
| Rimaz Khan                                                                                                    | External Examiner   |
| Managing Director                                                                                                    |                     |
| Technology Team                                                                                                    |                     |
|                                                                                                    |                     |
|                                                                                                    |                     |
|                                                                                                    |                     |

## Declaration

# Declaration

I hereby declare that I took this project under the supervision of Mr. Md. Khaled Sohel,
Assistant Professor, Department of Software Engineering, Daffodil International
University. I also declare that neither this report or nor any part of this has been
submitted elsewhere for any award or degree.

Prepared By

Ashpriya Talukder

Ashprieja Talukderi

ID: 181-35-2442

Batch: 25th

Department of Software Engineering

Faculty of Science and Technology

Certified By

Mr. Md. Khaled Sohel

Assistant Professor

Department of Software Engineering

Faculty of Science and Technology

## Acknowledgement

I want to start by thanking the Almighty Allah for giving me the right amount of time to finish the assignment. I also like to thank Md. Khaled Sohel, my honorable supervisor, from the Faculty of Software Engineering at Daffodil International University. For his wonderful advice and for believing that I could finish this job. I would like to extend my sincere gratitude to the head of the department of software engineering for supporting me and giving me this chance. I am appreciative of my parents', families, friends', seniors', and juniors' patience, support, and encouragement over the course of my education. I want to send my warmest greetings to all the professors, friends, and staff at our university.

I would like to extend my sincere gratitude to Dr. Imran Mahmud, Head In-Charge of the Software Engineering Faculty, as well as to the other professors and employees of the SWE department of Daffodil International University for them kind assistance in completing our project.

# **Table of Contents**

| Approval                                     | ı   |
|----------------------------------------------|-----|
| Declaration                                  | ii  |
| Acknowledgement                              | iii |
| Table of Contents                            | iv  |
| Chapter 01                                   | 1   |
| Introduction                                 | 1   |
| 1.1 Introduction                             | 1   |
| 1.2 Purpose                                  | 1   |
| 1.3 project Overview                         | 1   |
| 1.4 Problem Statement                        | 1   |
| 1.5 Goals                                    | 1   |
| 1.6 Stakeholders                             | 2   |
| 1.7 Project Schedule                         | 2   |
| 1.8. Gantt Chart                             | 3   |
| Chapter 2                                    | 4   |
| System Analysis                              | 4   |
| 2.1 Requirement Analysis                     | 4   |
| 2.2 Requirement Gathering                    | 4   |
| 2.3 Feature                                  | 4   |
| 2.4 Requirement Specification                | 5   |
| 2.5 Dependability Requirements:              | 7   |
| Chapter 3                                    | 10  |
| System Design                                | 10  |
| 3.1 USE CASE:                                | 10  |
| Use Case Description                         | 11  |
| 3.1.1 User Register                          | 11  |
| 3.1.2 Login and logout                       | 12  |
| 3.1.3 Add Product                            | 13  |
| 3.1.4 View and Approve Auction               | 14  |
| 3.1.5 Search Auction                         | 15  |
| 3.1.6 Place bidding amount                   | 16  |
| 3.2 Activity Diagram                         | 17  |
| 3.2.1 Activity Diagram for Get Register:     | 17  |
| 3.2.2 Activity Diagram for Login and Logout: | 17  |
| 3.2.3 Activity Diagram for add product       | 18  |

| 3.2.4 Activity Diagram for View and approved Auction: | 19 |
|-------------------------------------------------------|----|
| 3.2.5 Activity Diagram for Search Auction:            | 20 |
| 3.2.6 Activity Diagram for Place bidding amount:      | 21 |
| 3.3 Sequence Diagram                                  | 23 |
| 3.4 ER Diagram                                        | 24 |
| Chapter 4                                             | 25 |
| System Test & Development                             | 25 |
| 4.1 Introduction                                      | 25 |
| 4.2 Features to be tested:                            | 26 |
| 4.3 Testing Strategy:                                 | 27 |
| 4.4 Test Case Table                                   | 27 |
| 4.5 Development                                       | 28 |
| 4.5.1 Reason behind choosing:                         | 28 |
| Chapter 5                                             | 29 |
| Risk Management                                       | 29 |
| 5.1 Software Risk Identification                      | 29 |
| 5.1.1: Impact of the Risk categories:                 | 30 |
| Chapter 6                                             | 31 |
| Conclusion                                            | 31 |
| 6.1 Project Summary:                                  | 31 |
| 6.2 Limitation:                                       | 31 |
| 6.3 Future Scope:                                     | 31 |
| Chapter 7                                             | 32 |
| 7. References                                         | 32 |
| 7.1Project Screen shot:                               | 33 |
| Login page:                                           | 33 |
| Products for bidding page:                            | 33 |
| Product list page:                                    | 34 |
| Product edit page:                                    | 34 |
| Product Bid page:                                     | 35 |
| Product Bid (success) page:                           | 35 |
| User edit page:                                       | 36 |
| User list page:                                       | 36 |
| Improvement planning for design:                      | 37 |
| 8. Plagiarism Report                                  | 40 |

## Chapter 01

#### Introduction

#### 1.1 Introduction

One type of unique business platform is the online auction. Both the bidder and the seller use this mechanism.

### 1.2 Purpose

The "online Bidding system" project will gain some insight from this text. The main goal of this text is to provide useful information for readers and their job. The benefits of the project are highlighted in this booklet. In this document, the topics of requirements, design, implementation, and testing will be covered.

### 1.3 project Overview

This project utilizes an online auction and a C2C business model. Anyone who wishes to effortlessly auction their product can do so with this project. A bidder may place numerous bids. The seller may state a firm asking price. Customers can speak with sellers directly.

#### 1.4 Problem Statement

Mushfiqur Rahim, one of the nation's favorite cricket players, had his bat put up for auction in order to generate money to combat the deadly Covid-19 outbreak. He asserted, however, that the majority of the bidders were frauds. Bangladesh does not have any reliable online auction businesses. Therefore, I made the website "Bidding Zone" after making the decision.

#### 1.5 Goals

The web-based application is the major focus of this project. The majority of people rely on the internet currently, however Bangladesh has very few auction websites. The primary goal of this project is to improve the C2C Business service

## 1.6 Stakeholders

three categories of stakeholders are involved in this "online bidding system" initiative. like as:

- Admin
- Seller
- Bidder

# 1.7 Project Schedule

Table 1.7: Project schedule

| Activities           | Duration (in week)       | Total<br>week |
|----------------------|--------------------------|---------------|
| Brainstorming        | Week-1,2                 | 2             |
| Problem Analysis     | Week-3,4,5               | 3             |
| Requirement analysis | Week-6,7                 | 2             |
| Sketching            | Week-8,9                 | 2             |
| Design specification | Week-10,11,12            | 3             |
| Database design      | Week-13,14               | 2             |
| Code Implementation  | Week-15, 16, 17,18,19,20 | 6             |
| Testing              | Week-21, 22              | 2             |
| Project Delivery     | Week-23                  | 1             |

#### 1.8. Gantt Chart

The horizontal lines in a Gantt chart represent the set of tasks completed within a given time frame.

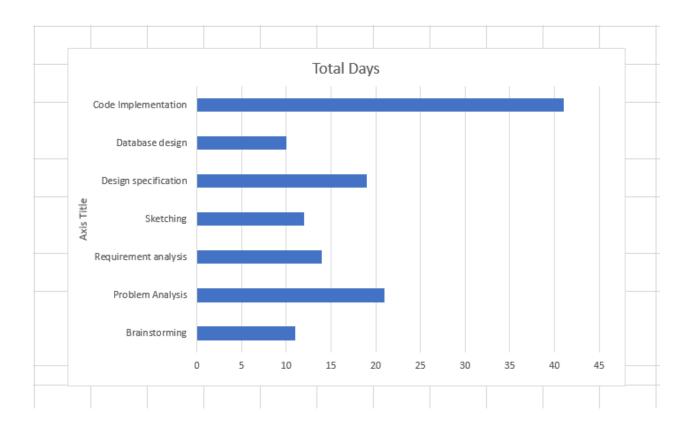

# Chapter 2 System Analysis

#### 2.1 Requirement Analysis

The process of defining user expectations for a future application is known as requirements analysis. It entails all of the activities carried out to determine the requirements of various stakeholders. Analysis of software or system requirements hence refers to the process of analyzing, documenting, validating, and managing those requirements. High-quality requirements are those that are defined to make system design easier, are documented, actionable, quantifiable, tested, and traceable.

#### 2.2 Requirement Gathering

Any project management process must include requirements collection. It is essential to completely comprehend what a project will produce if you want it to succeed. Although requirements gathering seems routine, it is actually an area that receives far too little attention.

#### 2.3 Feature

- 1.Get Registration
- 2.Login and Logout
- 3.Add Product
- 4. View and Approve Auction
- 5.Sarch Auction
- 6.place Bidding Amount.

## 2.4 Requirement Specification

For any application, functional requirements are a requirement. The following functional requirements apply to the system:

## ID: FR-01

| Requirement Name: | Get Registration                                                            |
|-------------------|-----------------------------------------------------------------------------|
| Description:      | Once the user provided accurate information, registration was accomplished. |
| Stockholders:     | Seller, Bidder, Admin                                                       |

#### ID: FR-02

| Requirement Name: | Login and Logout                                                                                                    |
|-------------------|----------------------------------------------------------------------------------------------------|
| Description:      | Anyone who wishes to list a product for auction must first log in to the system. Once logged in, they will log out for security if they don't do anything else. |
| Stockholders:     | Seller, Bidder, Admin                                                                                                    |

## ID: FR-03

| Requirement Name: | Add Product                                                        |
|-------------------|--------------------------------------------------------------------|
| Description:      | Both the seller and the bidder may list their item with specifics. |
| Stockholders:     | Seller                                                             |

## ID: FR-04

| Requirement Name: | View and Approve Auction                                                                                           |
|-------------------|----------------------------------------------------------------------------------------------------|
| Description:      | Admin can see the view of product list. If the product required fulfill than Admin can approve seller auction post |
| Stockholders:     | admin                                                                                                    |

## ID: FR-05

| Requirement Name: | Search Auction                                    |
|-------------------|---------------------------------------------------|
| Description:      | Users can do auction and category-based searches. |
| Stockholders:     | Seller, Bidder                                    |

#### ID: FR-06

| Requirement Name: | Place bidding amount                                                                                                    |
|-------------------|----------------------------------------------------------------------------------------------------|
| Description:      | all of the stakeholder can view the product and will see<br>the amount after seeing the amount, bidder can bid the<br>amount to that product. |
| Stockholders:     | Seller, Bidder, admin                                                                                                    |

## 2.5 Dependability Requirements:

Four dimensions are used to quantify reliability. Those are -

- Availability.
- Usability.
- Security.
- Performance

Our application system must meet the four requirements if we wish to claim it is reliable.

However, there are additional duties. Like there should be no possibility to make mistakes, or at

least our system should be able to identify and then fix faults. Additionally, it's crucial to minimize any harm that a system failure could potentially do.

Below are some non-functional needs for this system:

## ID: N-FR-01

Requirement Name: Availability.

Description: It should be possible to access this system 24/7. Users only need a PC and an Internet connection to access the system anytime, anyplace.

Stockholders: Seller, Bidder, Admin.

## ID: N-FR-0

Requirement Name: Usability.

Description: The system is quite interactive and has a friendly user interface..

Stockholders: seller, bidder. admin.

## ID: N-FR-03

Requirement Name: Security

Description: The system must safeguard user and confidential data.

Stockholders: admin.

## ID: N-FR-04

Requirement Name: Performance.

Description: This NFR speeds up your system.

Stockholders: seller, bidder, admin

# Chapter 3 System Design

## 3.1 USE CASE:

Use cases are a way for locating, outlining, and organizing system needs in system analysis. The use case consists of a number of potential interactions between users and systems in a specific environment that are connected to a specific objective. The procedure generates a document that lists each step a user took to finish an activity.

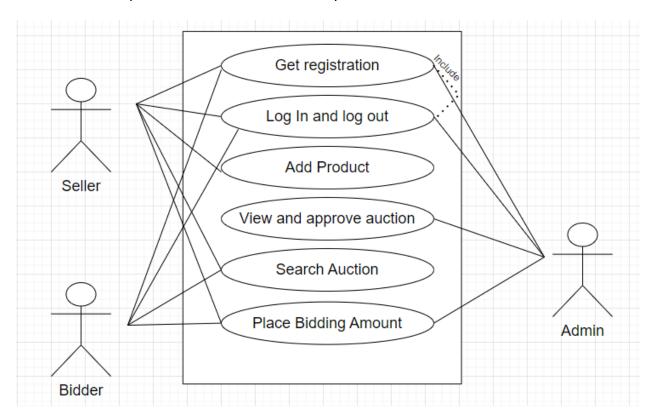

Figure 1 : Use case Diagram

# **Use Case Description**

# 3.1.1 User Register

| Use Case Title           | Seller, bidder and admin can Register to the system                                             |
|--------------------------|-------------------------------------------------------------------------------------------------|
| Goal                     | People can post products and place bids on them.                                                |
| Preconditions            | The system for receiving services requires customer registration. enter your email and password |
| Actors                   | Seller, Bidder and admin                                                                        |
| Success End<br>Condition | Successful customer registration                                                                |
| Failure End<br>Condition | Error message                                                                                   |
| Trigger                  | Show service page                                                                               |
| Description              | Customers complete the required fields before registering.                                      |

# 3.1.2 Login and logout

| Use Case Title           | login and logout to the system                                                                                                    |
|--------------------------|----------------------------------------------------------------------------------------------------|
| Goal                     | Anyone who wishes to list a product for auction must first log in to the system. Once logged in, they will log out for security if they don't do anything else. |
| Preconditions            | User authentication is not allowed. Fill in your email and password.                                                                                            |
| Actors                   | Seller, bidder, admin                                                                                                    |
| Success End<br>Condition | Users who successfully register, log in, and finish their tasks will logout.                                                                                    |
| Failure End<br>Condition | Unsuccessful authentication.                                                                                                    |
| Trigger                  | Show the user home page.                                                                                                    |
| Description              | To sell a goods, a user must register with the system.                                                                                                    |

## 3.1.3 Add Product

| Use Case Title        |                                                 |
|-----------------------|-------------------------------------------------|
|                       | User can add product for auction to the system  |
| Goal                  |                                                 |
|                       | Only seller can add product                     |
| Preconditions         |                                                 |
|                       | Users must not be authenticated                 |
| Actors                |                                                 |
|                       | Seller                                          |
| Success End Condition |                                                 |
|                       | Submit a post successfully.                     |
| Failure End Condition |                                                 |
|                       | Unsuccessful and re-submitted post.             |
| Trigger               |                                                 |
|                       | Seller can add to sell their product            |
| Description           |                                                 |
|                       | Admin, seller, bidder can view all the product. |

# **3.1.4 View and Approve Auction**

| Use Case Title        |                                                                                                    |
|-----------------------|----------------------------------------------------------------------------------------------------|
|                       | View and Approve Auction                                                                                           |
| Goal                  |                                                                                                    |
|                       | Admin can approve the post                                                                                         |
| Preconditions         |                                                                                                    |
|                       | Post requirement must be full fill                                                                                 |
| Actors                |                                                                                                    |
|                       | Admin                                                                                                    |
| Success End Condition |                                                                                                    |
|                       | Post approved with success                                                                                         |
| Failure End Condition |                                                                                                    |
|                       | Unsuccessful and re-submitted post.                                                                                |
| Trigger               |                                                                                                    |
|                       | Registered users post approve by admin and view the product after that auction start                               |
| Description           |                                                                                                    |
|                       | Admin can see the view of product list. If the product required fulfill than Admin can approve seller auction post |

## 3.1.5 Search Auction

| Use Case Title        | Search auction in the system                                               |  |
|-----------------------|----------------------------------------------------------------------------|--|
| Goal                  |                                                                            |  |
|                       | Seller and bidder can search auction.                                      |  |
| Preconditions         | Users must not be authenticated.                                           |  |
| Actors                |                                                                            |  |
|                       | Seller, Bidder                                                             |  |
| Success End Condition |                                                                            |  |
|                       | Seller and bidder search auction successfully.                             |  |
|                       |                                                                            |  |
| Failure End Condition | Seller and bidder cannot succeed in searching for auction                  |  |
| Trigger               |                                                                            |  |
|                       | Registered User can Search Product                                         |  |
| Description           | Users can perform a Product search and view all available Product details. |  |

# 3.1.6 Place bidding amount

| Use Case Title        | Place bidding amount in the system                                                                                                    |
|-----------------------|----------------------------------------------------------------------------------------------------|
| Goal                  |                                                                                                    |
|                       | Seller, bidder and admin can bid the amount                                                                                             |
| Preconditions         | Users must not be authenticated.                                                                                                    |
| Actors                |                                                                                                    |
|                       | Seller, Bidder and admin                                                                                                    |
| Success End Condition |                                                                                                    |
|                       | Seller, bidder and admin can bid the amount successfully.                                                                               |
| Failure End Condition | Seller, bidder and admin cannot succeed bid the amount                                                                                  |
| Trigger               |                                                                                                    |
|                       | Registered User can Search Product                                                                                                    |
| Description           | all of the stakeholder can view the product and will see the amount after seeing the amount, bidder can bid the amount to that product. |

## 3.2 Activity Diagram

## **3.2.1** Activity Diagram for Get Register:

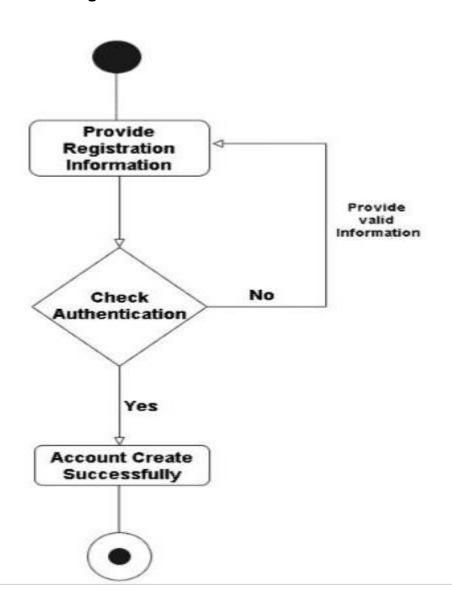

## **3.2.2** Activity Diagram for Login and Logout:

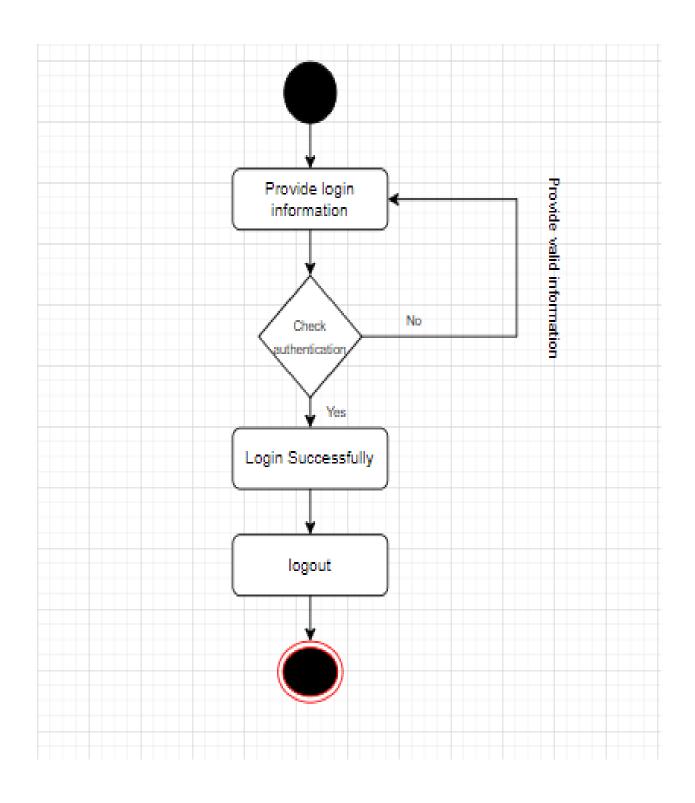

# 3.2.3 Activity Diagram for add product

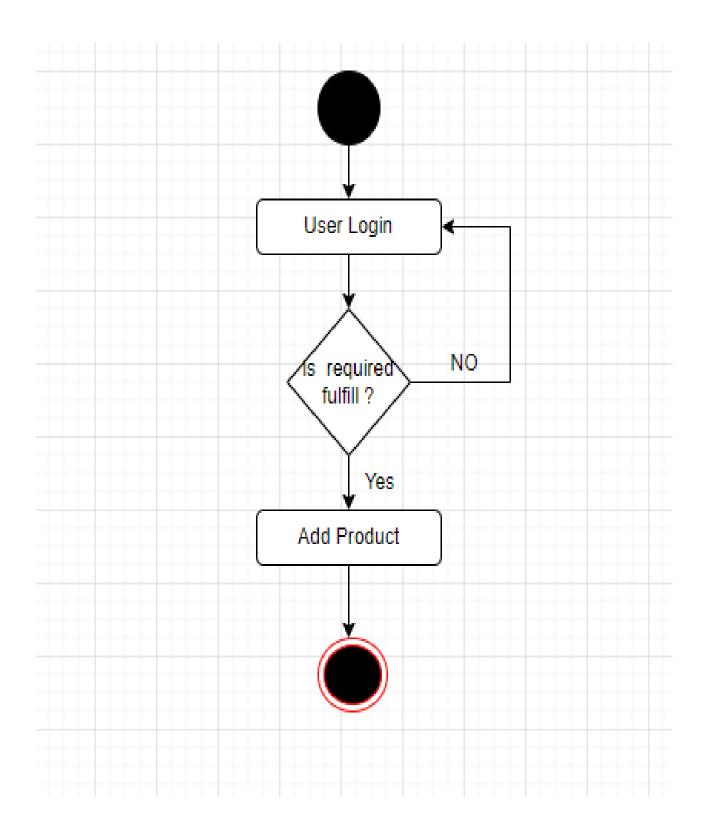

## 3.2.4 Activity Diagram for View and approved Auction:

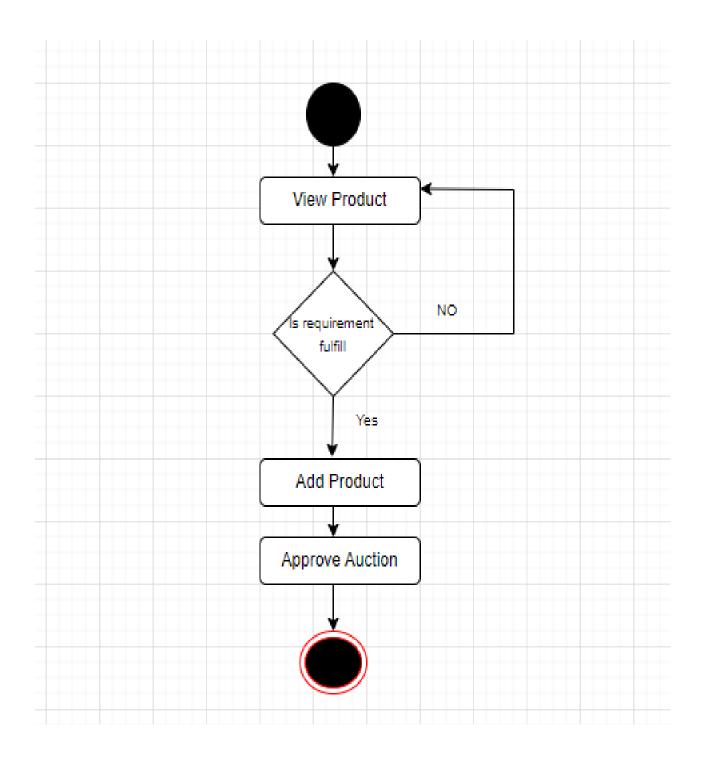

## 3.2.5 Activity Diagram for Search Auction:

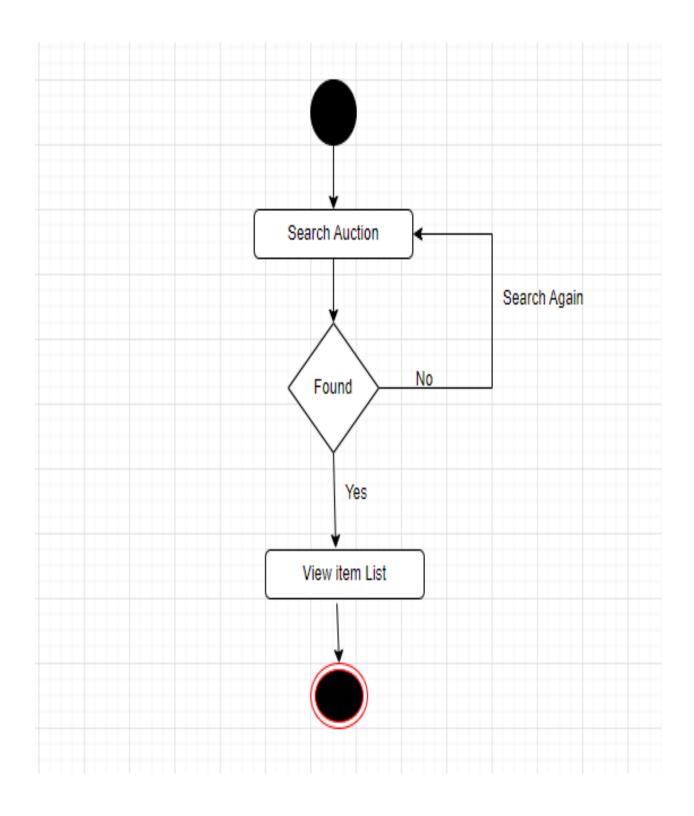

# **3.2.6** Activity Diagram for Place bidding amount:

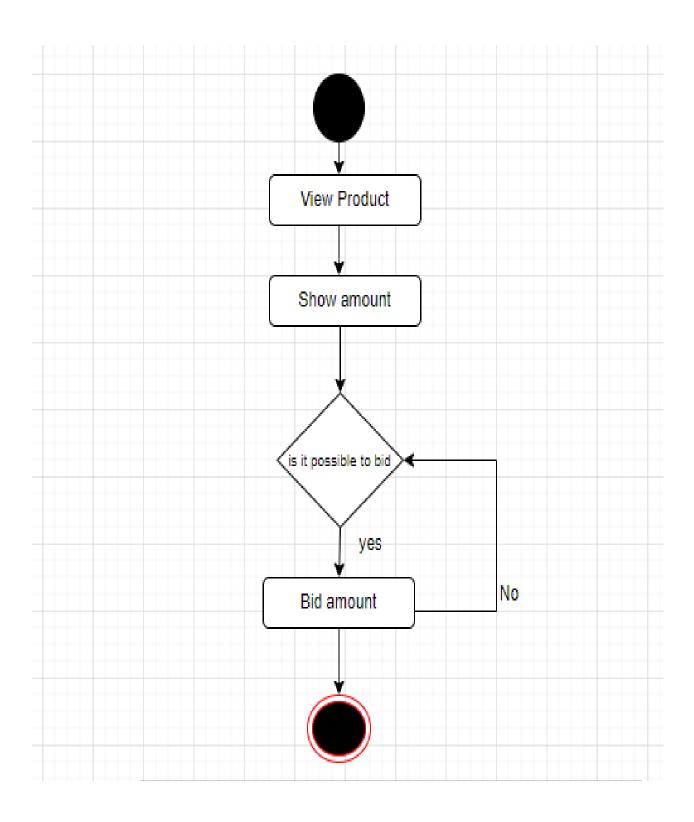

# 3.3 Sequence Diagram

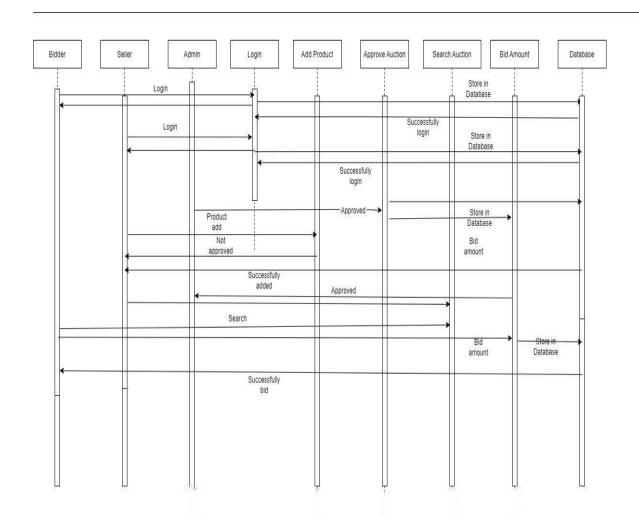

# 3.4 ER Diagram

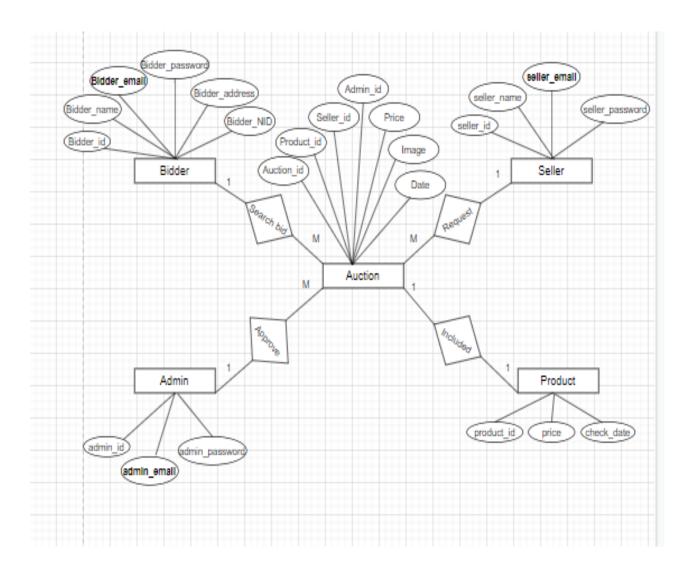

# Chapter 4 System Test & Development

#### 4.1 Introduction

This online application, which provides auction services, will function with products. This system has a wide variety of users and functions. Thus, in my opinion, this application is necessary for this system. Testing must be carried out to guarantee application quality. Be careful with the data because the user will be providing product details. I have experience with the test that is provided here.

- Functional Testing
- Unit Testing.
- Integration Testing.
- System Testing,
- Acceptance Testing.

## 4.2 Features to be tested:

| Feature                     | Description                                                                                                    | Priority        |
|-----------------------------|----------------------------------------------------------------------------------------------------|-----------------|
| Register                    | Once the user provided accurate information, registration was accomplished.                                                                                     | High            |
| Login and logout            | Anyone who wishes to list a product for auction must first log in to the system. Once logged in, they will log out for security if they don't do anything else. | High and medium |
| Add Product                 | Both the seller and the bidder may list their item with specifics.                                                                                              | High            |
| View and Approve<br>Auction | Admin can see the view of product list. If the product required fulfill than Admin can approve seller auction post                                              | High            |
| Search Auction              | Users can do auction and category-based searches.                                                                                                    | Medium          |
| Place bidding amount        | All of the stakeholder can view the product and will see the amount after seeing the amount, bidder can bid the amount to that product.                         | High            |

## **4.3 Testing Strategy:**

One of the most crucial components in software engineering is the written test plan. I'll check that criterion first, and then I'll make sure the diagram functions properly. Keep the application running while I perform some testing. Functional testing came first, followed by unit testing, integration testing, system testing, and finally acceptance testing.

#### 4.4 Test Case Table

**Table 4.4.1: Registration** 

| Test case #1                  | Test case name: registration     |
|-------------------------------|----------------------------------|
| System: Online Bidding System | Subsystem: N/A                   |
| Designed by:                  | <b>Designed date:</b> 16/07/2022 |
| Executed by:                  | Executed date: 17/05/2022        |

**Short description:** Once all conditions have been met, sellers, bidders, and administrators can register on the website.

#### **Pre-conditions:**

• User must Select the registration form.

| Step | Action                                                                   | response                                | Pass/Fail | Comment |
|------|--------------------------------------------------------------------------|-----------------------------------------|-----------|---------|
| 1    | In registration all field are not fill up                                | Fields must not be empty. Out.          | Pass      |         |
| 2    | All field are fill up But password and retype password must be matching. | Application will save that information. | Pass      |         |

**Post-conditions:** Session will be destroyed

#### 4.5 Development

#### User Interface Tech

Vue.js

• Framework: Nuxt.js

PHP

• Framework: Laravel

• Database: Sql/ MariaDB

#### Implementation tools and platforms

Package: Docker (with Sail).
Editor: Visual Studio code
OS: WSL 2 on Windows 11

## 4.5.1 Reason behind choosing:

- Nuxt.js: To make the presentation layer interactive JavaScript is used and jQuery is its library. And also, I am using Chart.js.
- Laravel with PHP: I use Laravel 8 Version. It is a framework of PHP which uses MVC pattern and used for connecting presentation layer with data layer.
- MariaDB: MySQL is a database to manage and manipulate data to make connections with the application layer.
- Docker: Easy to use Production ready env

## Chapter 5

## Risk Management

#### 5.1 Software Risk Identification

The process of developing and carrying out decisions that will reduce a risk's negative impact on an organization is known as risk management. Risk's negative consequences can be objective or quantifiable, like insurance premiums and claim expenses, or they can be subjective and challenging to define, like reputational harm or lost productivity. By paying close attention to risk and allocating the required resources to control and mitigate risk, a firm can safeguard itself against uncertainty, cut costs and time commitment, and improve business continuity.

he likelihood of the risk is categorized as follows:

| Probability Of the Risk |  |
|-------------------------|--|
|                         |  |

| Certain  | 5 | The risk has a greater than  |
|----------|---|------------------------------|
|          |   | 60% chance of happening.     |
| Likely   | 4 | The risk has a higher-than-  |
|          |   | average likelihood of        |
|          |   | happening (between 54% and   |
|          |   | 91% chance).                 |
| Possible | 3 | The risk has a decent chance |
|          |   | of happening (25% to 60%     |
|          |   | chance).                     |
| Unlikely | 2 | The risk has a 10% to 20%    |
|          |   | chance of happening, which   |
|          |   | is rare but not impossible.  |
| Rare     | 1 | The risk has a 5% chance of  |
|          |   | not happening.               |
|          |   |                              |

# **5.1.1:** Impact of the Risk categories:

# Impact of the risk

| Catastrophic | 5 |  |
|--------------|---|--|
| Major        | 4 |  |
| Moderate     | 3 |  |
| Minor        | 2 |  |
| Negligible   | 1 |  |

### Chapter 6

### Conclusion

#### **6.1 Project Summary:**

My project has been underway since July My supervisor and I initially talked about the features, and then I wrote them down. I began the UML diagram and database design when I had confirmed the features. I began the coding phase of my project after verifying the schematic and system design. I began testing after finishing the coding phase. My supervisor assisted me because I had been given some testing information to get started.

#### 6.2 Limitation:

I did my best to improve the application and meet the needs, but some of them might not have been created for the current situation.

#### **6.3 Future Scope:**

This endeavor taught me a lot, I believe. I'm grateful to everyone who assisted me and provided me with such a better opportunity. This experience, I believe, will be beneficial to me in the future and will enable me to develop new features.

## Chapter 7

#### 7. References

From various platforms, I have learned a few things. I will undoubtedly mention those references. Those resources are a big assistance to me in finishing my project successfully. I'll now list the names in the list below.

- <a href="https://www.google.com/">https://www.google.com/</a>
- https://www.w3schools.com/
- https://laravel.com/
- https://nuxtjs.org
- <a href="https://hackr.io/tutorials/learn-laravel">https://hackr.io/tutorials/learn-laravel</a>
- <a href="https://www.youtube.com/">https://www.youtube.com/</a>
- https://www.w3schools.com/php/php\_mysql\_intro.asp
- https://www.oracle.com/mysql/
- https://www.tutorialspoint.com/laravel/index.htm
- https://github.com/who-jonson/sakai-nuxt

# 7.1Project Screen shot:

#### Login page:

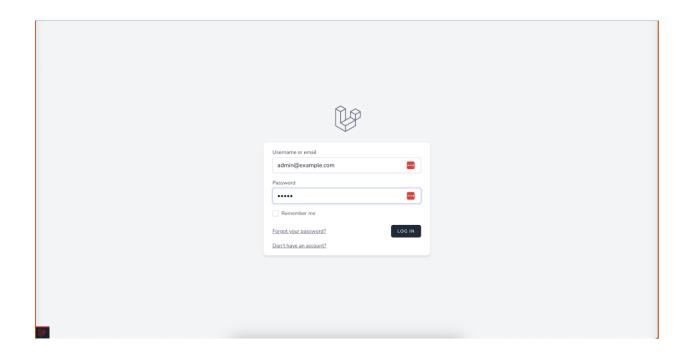

Products for bidding page:

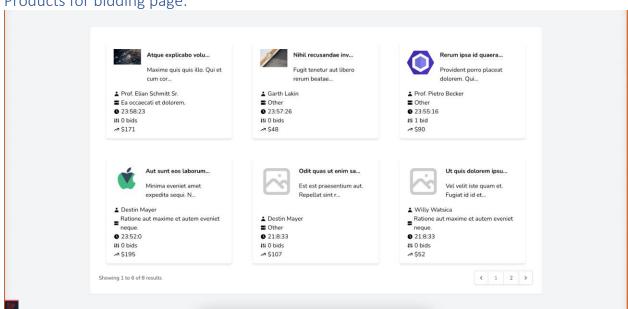

## Product list page:

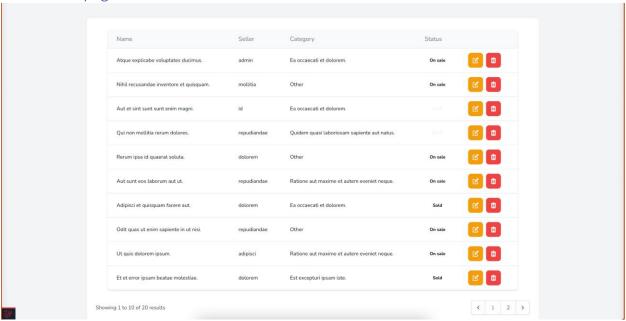

### Product edit page:

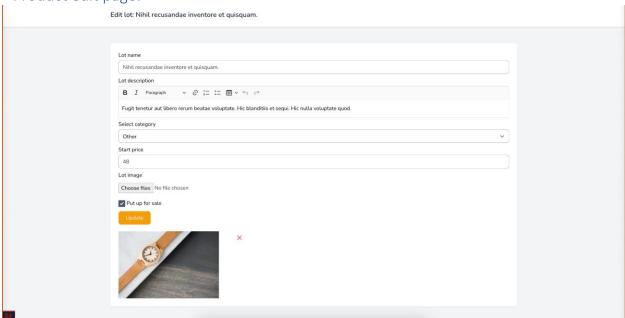

# Product Bid page:

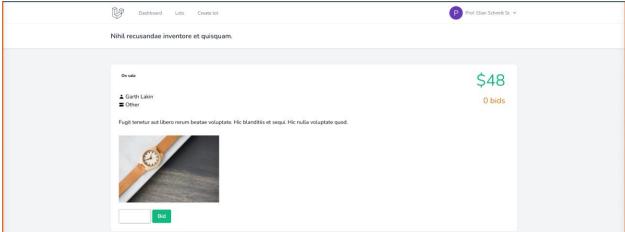

# Product Bid (success) page:

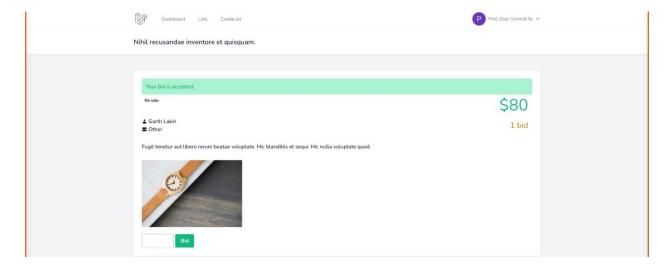

# User edit page:

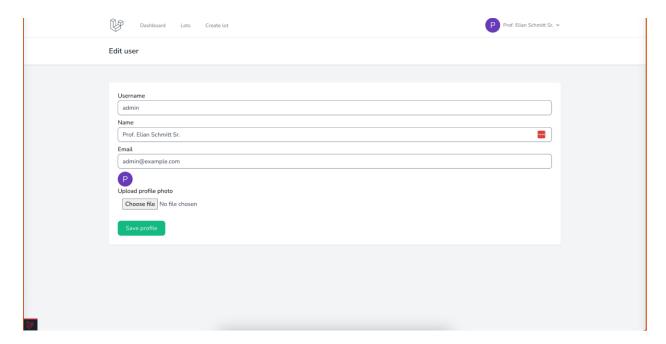

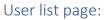

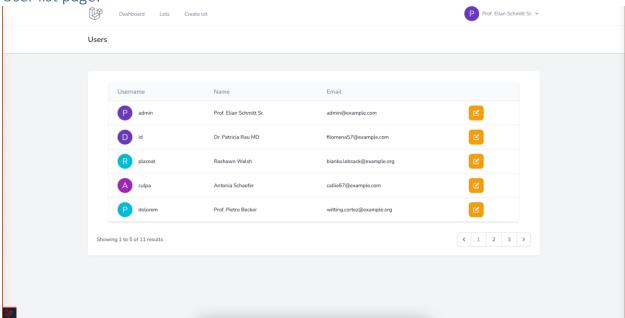

#### Improvement planning for design: Bidding Zone Welcome to **Online Bidding Zone** Sed blandit libero volutpat sed cras. Fames ac turpis egestas integer. Placerat in egestas erat... Marvelous Features Placerat in egestas erat... Bidding Zone $\equiv$ ⊕ � ≏ Ä D 152 \$2.100 28441 152 Unread **(3)** Recent Sales Sales Overview Name ↑↓ Price ↑↓ Q \$65.00 9/ Q Black Watch \$72.00 \$79.00 Q Blue T-Shirt \$29.00 Q 0 \$15.00 Q Notifications Best Selling Products TODAY

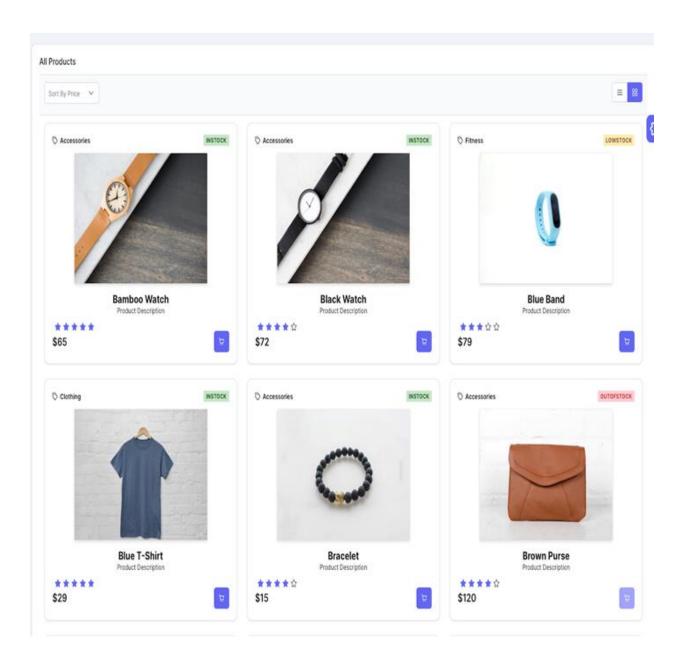

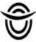

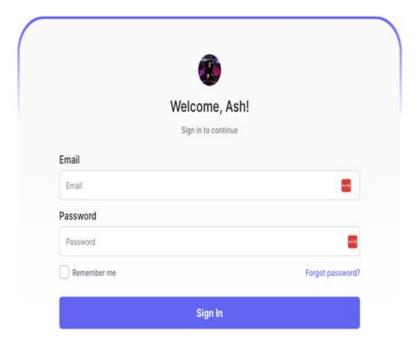

### 8. Plagiarism Report

12/15/22, 4:54 PM

Turnitin - Originality Report - 191-05-0442

#### Turnitin Originality Report

Acres (All Control State of the Assessment Wood County 2004

181-35-2442 By Ashpriya Talukder

Contactly by Several 24%

7% match (Internet from 21-Nov-2022) 2% match (Internet from 15-Aug-2022) http://docace.doffodivariety.edu.bd.8080/bitteram/handie/121416/28V8402/181-15-2312.edf/scMlowed-vibrequence-1 2% match (Disternet from 09-Mar-2012) http://www.bioggorda.de/biogg/freset 2% match (student papers from 26-Sep-2022) 1% match (Internet from 21-Nov-2022) 1% match (Internet from 26-0x1-2022) http://dxpace.daffodit/archy.edu.bd.8080/btstream/handle/123958/99/9480/081-35-2297.adf/vpAlowed-vibequence-1 1% match (bitemet from 21-Nov-2022). Stream/handle/123456789/7624/152-15-11759620962821 9639.adm 1% match (Internet from 21-May-2022) http://doogo-doffod/yarstby-edu.lbd 808 Obstance-Transfe/123456789/8075/561-35-15189/209/2839-9/38.adV to believe and another property of 1% match (between from 26-Oct-2022) 1% match (student papers from 84-Oct-2022) 1% match (student papers from 04-Oct-2022) Submitted to University of Colombo on 2022-10-04 1% match (Externet from 24-Nov-2022) https://justila.net/what is the goal of requirement analysis phase? 1% match (student papers from 10-lan-2022) 1% match (student papers from 26-Aug-2021) 1% match (student papers from 30-Aug-2022) 1% match (student papers from 07-Apr-2021) Submitted to University Tunky Abdul Rahman on 2023-04-07 < 1% match (student papers from 27-bun-2021). < 1% match (Internet from 24-lieg-2022)

Online Bidding System Submitted By Adhphya Talukder 181-15-2442 Department of Software Impressing Coffodia International University Supervised By MIL. Khaled Soled Apparate Professor Department of Software Engineering III International University A Project submitted in partial fulfillment of the requirement for the degree of Bachelor of Science in Software Engineering Approval Declaration Acknowledgement I want to start by thanking the <u>Armondy Ala</u> for owner me the right amount of time to finish the assignment. I also like to thank Md. Khaled Sohel, my honorable cupervisor, from the <u>Faculty of Nothcare Engineering</u> at <u>purficid International University. For his</u> wonderful advice and for believing that I could finish this job. I would like to extend my sincere <u>oratifieds to</u> the listed of the department of

monteness for comparing me and giving me that chance. I am appreciative of my parents', families, friends', and jumper' patience, support, and encouragement over the course of my education, I want to cond my warmest prestings to all the proteocols, freeds, and staff at our university. <u>I would the to</u> extend my section <u>posttode to by the colors goats de by the fortune to protect to the university as well at its other professors and employe</u> of the WE described of Doffsel International Dispensity for them and a seatons in completing our project. Tably of Contents Agentive Declaration Astronomy 1, 5 (our 1, 1) (our 1, 1) (our Logic and logical 3.1.1 Add Product 3.1.4 May and Appropriate 3.1.5 Search Audion 3.1.6 Place boilding arranget 3.2 Activity Diagram 3.2.1 Activity Diagram for the Register. 3.2.2 Activity Diagram for Light and Logical. 3.2.3 Activity Diagram for add product 3.2.4 Activity Diagram for View and approved Austron. 2.2 & Activity Diagram for Search Auction: 3.2.6 Activity Diagram for Place Editing amount: 3.3 Sequence Diagram 1 11 4 3 5 5 3 3 3 4 4 5 6 6 6 6 7 9 12 12 12 13 13 14 15 16 17 18 19 19 30 21 22 23 34 25 3.4 95 Diagram <u>Chapter Feel & Directional 4.1</u> Extraction 4.3 Description in the bested) 4.3 Description (4.4 Post Case Value 4.5 Description 4.5 1 Description (4.5 Description 4.5 Description (4.5 Description 4.5 Description (4.5 Description 4.5 Description 4.5 Description (4.5 Description 4.5 Description 4.5 Descr come incight from this text. The main goal of this text is to provide useful information for readers and their job. The benefits of the project are highlighted in this booklet. In this document, the topics of requirements, design inspannentation, and testing will be covered. I. It project thereion this project utilizes an orinin auction and a CDC business model. Anyone who wrates to efforteeply auction their product can do so with this project. A bidder may province pad to the seller may state a firm adding price. Customers can opean with sellers directly. I. 4 Problem Statement Modifique Ratios, one of the nature Society disject, find his bet put up for auction is order to generate money to combat the deadly Could Off outliness. He saserted, bossess; that the majority of the bidders were ds. Mangladeiti does not have any retable online auction busin sec. Therefore, I made the wetsite "Bridding affer making the decrear. 1.5 death The web-based application is the major focus of this project. The research of people rely on the internet currently, however the gladest had very fee auction metalties. The primary goal of this project is to improve the CDC Business service 1.6 Maximiliates; three dategories of stateholders are evolved in this "unline todding system" initiative, like as: • Admin • Refer • Budder 1.7 <u>Propert Actual de Tario 1.</u>7. <u>Propert constale bits and Constale</u> 1 2 Problem Annie Des Alberto Deser 1 2 Problem Analysis West-1,4,5 I Requirement analysis West-6,7 2 Ching West-6,9 2 Design specification Meet-13,11,12 3 Detabase design West-13,14 2 Cube Implementation IS, IS, IT, IS, IS, 20 & feeling bleek-21, 32 3 Project Detainty Week-25 1 L.B. stants Chart the horse-star lines in a stants chart represent the set of below congressed within a given time frame. Chapter 2 System Analysis 2.1 Requirement. Analysis the express of defining user expectations for a follow population is brown as mountenests profess. If entant, all of the activities parced and to determine the requirements of national state-bostoms. Analysis of outbacks or dysters requirements better pattern to the beautiful analysis of national to outback and managing those programs in Holocopillo, respressedo are those that are defined to make quatern deputy white, are commented actions properties to be less and to provide. If a Requirement California Any project management process must include requirements collection. If an essential is appropriate to the contract of the collection of your word in an exercise of the collection. High-quality resignements are those th c. requirements gathering seems routine, a.v. actually an area that receives to loss later intension, 2.3 Penture regetted as 2.5 ages and Logistia 3. Add Product 4 times and Approve Auditor 5 fluxch fluxton 6 place William Anaugot. 2.4 Requirement Specification for any application, functional requirements are a requirement. The following functional requirements apply to the spotenic CD: PR-03 Requirement Name: Get Registration Description. Once the Jean provided accurate information, registration was accompisated. Michigaders: Setter, Balder, Admin 25: FR-02 Requirement. Name: Lager and Laguart Description: Anyone who waters to list a product for auction must first lag in to the system. three togged in, they will be suit for security if they don't do anything else. Stackholders likeler, Buller, Admin SD: PR-63 next Name: Add Product Description: Birth the seller and the badder may list their Birts with specifics. Stackholders, Reter SD: PR-44 Requirement Name: View and Approve Auction Description: Admin our size the view of product list. If the product required fulfill than Adrian dan approve selve auction post (stack-holders, advan on 198,00) promoted Name: Nearth Auction <u>Description</u>: Users <u>can</u> do auction <u>and</u> category-based searches. Machinishes, Budder ID: PR-06 Requirement States. Place bidding amount Description; all of the state-holder can year the product and will see the amount after seeing the amount, leader can sol the amount to that product. Stackholders. Selex, Bidder, admin 2.5 Dependability Requirements: Four dimensions are used to quantify retability. Those are Assistable, - locability, - becarity, - Performance that approaches bydeen must meet the four requirements if we such to count if it network, However, there are additional dubes, Like there should be no possibility to rease mediates, or at least our cyclens should be able to identify and then its faults. Additionally, it's onuclet to innamice any havin that a cyclen Fabure could patentially do. Better are some non-bandloos needs for this system: 50: for FR-CC Requirement Name Assistably Decorption: It should be possible to access this system 24/7. <u>Opens only seed a PC and as information opens for access the system as stone.</u> Sociate/client Setter, Stoder, Advan. ID. N.48-C Requirement States. Occasionly Decorption: The system is guite interactive and has a friendly user interface. Stockholders setter, looder. admin. ID: III-PE-03 Recommend Bains: Recordy Decorption: The solders must subspund user and confidently data. Macchaders, advan. ID. N-FR-Of Requirement Name. Performance. Description: This NFR spends up your system. Macchaders, writes bidder, advan Chapter J System Design 2.1 (45) 2001, use pages are a sign for coaster, audit opers and problems in a specific environment that are connected to a specific absentue. The propedure generalies is decorated that bids each other a user bod to bresh as activity. Pigwer 1 : Use case Coppers user Date Description 3: 1.1 I User Register User Case Title Beller, Siddly and address can Register to the springer Social Respire can past products and plan bids on them. Preconditions the system for receiving services requires customer registration, enter your enail and parament Active below, Middle and <u>referred to the land to problem</u> Successful auditions registrature <u>respectively.</u>

Since receiping <u>Totals.</u> Where service gaige Decumption Customers complete the required field, before registrating. S.1.2 Logic and logical little Case Title logic and logical to the system dual Anyone who wither to list a product for auction must first sig or to the system. Once logged in, they will log out for occurity if they don't do anything et auther@catton is not allowed. Hill in your enail and password. Actors toking toolder, admin Success and Condition Users, who ourcessfully register, log in, and finish then takes will logical. Failure End Condition Unsuccessful auther@catton. Tagger Show the user home page. Description to sell a goods, a user must register with the system. II.1.3 Add Product Use Case Title User can add product for author to the system Goal Civily setter can add product Preconditions Users in not be authenticated Actions belief fluccess and Condition flutants a past successfully. Parkure and Condition Mesuccessful and re-submitted post. Trigger Setter can add to set their product Description Admin, setter, bioder can seek all the product. 3.1.4 Vites and Approve Auction Use Case 1939 View and Approve Auction Goal Admin can approve the post.

Preconditions Plus requirement rough by full fill Actors Admin Suscess End Condition Plus approved with success Return find Condition Unsuccessful and re-submitted part. Trigger Registered users part approve by advisin and view the product after that auction start theoryptics dutum can see the view of product list. If the product required halfo than Admin can appriore order auction post 0.1.0 tearch Auction Doe Case Title Search auction in the system Goal Seller and Society can search auction. Preconditions Users must not be authendicated. Actors fatiler, Babbe Truccess and Condition Beller and belider example auction excoungfully. Failure find Condition Seder and Indder carniot outried in searching for auction trigger Registered User-can Search Product Description Week can perform a Product search and view all available Product details. 3.3.6 Mace bedding amount line Case Title Place bedding amount in the system door helier, bedder and admin can bid the areaset Preconditions there must not be authoriticated. Authors believ, Budder and admin Success that Condition tolies, bodder and adviso can but the amount currentfully. Fature that Condition Seden budder and adviso carried succeed bid the amount Trigger Registered Stor can bearth Product Decolption of of the statisholder can sees the product and will see the arrount after seeing the arrount, tedder can list the amount to that product. 3.2 Activity Diagram 3.2.3 Activity Discounting that Registers (1.2.2 Activity Discounting Legen and Legents (2.2.3 Activity Discounting and product (2.2.4 Activity Discounting West Auditors (2.2.4 Activity Discounting West Auditors (2.2.4 Activity Discounting Discounting West Auditors (2.2.4 Activity Discounting Discounting Discou to Mare Intiting amount: 1.3 Requeste Diagram 5.4 SR Diagram (Cooler & Intit are the office processor, which provides author corrupt, self-function with products. This system has a wide viewby of users and functions. Thus, in my opinion, this application is necessary for this system. Testing must be carried out to guarantee application quality, its careful with the data because the user will be providing product details. I have experience with the field that is provided here. • <u>Functional Section a Liest Section</u>, <u>a Deposition Section</u>, <u>a Social Section</u>, <u>a Appendix Section</u>, or <u>A Pentison to be beginned</u>. Feature Description Proofly Register Door the user provided assemble information, registration was assumptioned. High Logis and topics Anyone who weekes to list a principal for auction start first log in far the system. Close logged in, they sett log out for security if they stort do anything else. High and medium Add Product Both the seller and the higher may led their stem with specifics, migh view and Approve Austrian Admin can see the view of product list. If the product required fulfill than Admin can approve seller auction post risph Search Auction Diseasons do auditor and category-based searches. Medium Mace totaling amount At of the diseasons can view the product and will see the amount after seeing the amount, totalle can bid the amount to thirt product. High 4.3 Testing Strategy: Dire of the most crucial components in sufficient engineering is the written test plan. I'll check orderios first, Jung than 1/2 make sure the diagram functions properly. Xeep the application running white I pertines some testing. Functional belong times first. <u>Editional in part Section</u>, attended testing, gradient testing, and firstly assembled belongs. <u>4.4 Test Case Table State 4.4.1</u>. Regulation Sections of Sections using regulation belongs to the desired belongs to the section of the section of the sec regestration of field <u>Fance must not be and rais</u> fill up empty. Out. Place 2 fill field are fill up that password and netype password reset for matching. Application will save that Pass information. <u>Prod. Constitute</u>, <u>Session will be</u> destroyed. will be destroyed a Constitutional Date Stateface Year a visual is a Francescolic Nucl. in a PHP a Francescolic Larance a Castalance (Natl Mariathia station form and platforms • Redage: Docker (with fair). • Botton Visial World cade • CB: With 2 on Windows 11 4.5.3 Reason belond choosing: • Nort-St. Screen Ste prescription love interaction (building a used and Chart & is illusio, And also, I am using Chart.je. • Letterel with PRP1 I use Lativel 8 Version. II is a following of PRP which was MSC pattern and used to sometime presentation large with total large. • Plantable ModEC, is a database to require and The pattern and used to appreciate expectation love with this large. • Markette fraction is a statement or remove and constructed data to come connections with the processor large. • Docker: Bady to see Winduction ready on Charles 5 from Management 5. 5 Selfreyer Rain Liferatory, The process of developing and carrying out decisions that will reduce a rish's negative separt and an accommodate a sec CONTRACTOR CONTRACTOR or guarantees, the products persons and clear expenses; or they can be outside and statempting to delive, the constitution from a feet productively. By support clear attention to one and assumed the respect communication and contractive the respect communication and contractive the respect communication and contractive the respect communication and communication and com 60% chance of happening. Likely 4 the risk has a higher-than overage bletchood of happening (between 54% and 41% chance), the risk has a decent chance of happening (29% to 60% chance), undexey 2 the risk has a 10% to 20% chance of trappening, which is rise but not impossible. Nave 1 the rais has a 5% chance of not trappening. S.L.I. Impact of the Basic Categories: Impact of the risk Categories is Plant 4 Moderate 3 Monar 2 Moderate 3 Chapter 6
Conclusion 6.1 Project fournists; My project had been undervisy cince hall My Supervisor and I includy taked about the fedures, and then I wride their door. I began the UPS, diagram and database design when I had curifirmed the features, I began the coding phase of my project after verifying the othernatic and system design. I began testing after functing the coding phase. My supervisor assisted me because I had been given some testing information to get started. 6. 2 institutes 1 did on just to seprent the population and meet the meets, but have of them might just have been created for the curveit shadon. 8.2 Future Scope: This endeavor bught me a lot, I believe. I'm grateful to everyone who assisted me and provided me with such a better opportunity. This expension, I believe, wit be beneficial to me in the future and will enable me to develop new finatures. Chapter 7.7. References from various platforms, I have learned a few things, I will undoubtedly mention those references. Those resources are a tog assistance to rue in finishing my project currientally. I'd now let the element in the lat below, a little (/never.google zonr) a little://www.schulleck.com/ a https://teravec.com/ a little://nextjc.org a little://teckco/futurate/sera-trainel a little://www.youtube.com/ a https://www.wbschook.com/php/php/mysql\_retricusp + https://www.oracle.com/mysql/+ https://www.tuturiatoparid.com/tarave/rades.htm = https://github.com/who-joncon/salce-next 7.3Pv/jed Novem dist. Logic page: products for boding page : product list page: product edit page : product fild page : product fild (success) page - Deer edit page | Deer IKE page | Deprovement planning for design: 1 | Page 2 | Page 3 | Page 4\_1 Page 1\_1 Page 1\_1 Page 2 | Page 3 | Page 4\_1 Page 1\_1 Page 1\_1 Page 3 | Page 3 | Page 4\_2 Page 1\_3 Page 1\_3 | Page 3 | Page 3 | Page 3 | Page 3 | Page 3 | Page 3 | Page 3 | Page 3 | Page 3 | Page 3 | Page 3 | Page 3 | Page 3 | Page 3 | Page 3 | Page 3 | Page 3 | Page 3 | Page 3 | Page 3 | Page 3 | Page 3 | Page 3 | Page 3 | Page 3 | Page 3 | Page 3 | Page 3 | Page 3 | Page 3 | Page 3 | Page 3 | Page 3 | Page 3 | Page 3 | Page 3 | Page 3 | Page 3 | Page 3 | Page 3 | Page 3 | Page 3 | Page 3 | Page 3 | Page 3 | Page 3 | Page 3 | Page 3 | Page 3 | Page 3 | Page 3 | Page 3 | Page 3 | Page 3 | Page 3 | Page 3 | Page 3 | Page 3 | Page 3 | Page 3 | Page 3 | Page 3 | Page 3 | Page 3 | Page 3 | Page 3 | Page 3 | Page 3 | Page 3 | Page 3 | Page 3 | Page 3 | Page 3 | Page 3 | Page 3 | Page 3 | Page 3 | Page 3 | Page 3 | Page 3 | Page 3 | Page 3 | Page 3 | Page 3 | Page 3 | Page 3 | Page 3 | Page 3 | Page 3 | Page 3 | Page 3 | Page 3 | Page 3 | Page 3 | Page 3 | Page 3 | Page 3 | Page 3 | Page 3 | Page 3 | Page 3 | Page 3 | Page 3 | Page 3 | Page 3 | Page 3 | Page 3 | Page 3 | Page 3 | Page 3 | Page 3 | Page 3 | Page 3 | Page 3 | Page 3 | Page 3 | Page 3 | Page 3 | Page 3 | Page 3 | Page 3 | Page 3 | Page 3 | Page 3 | Page 3 | Page 3 | Page 3 | Page 3 | Page 3 | Page 3 | Page 3 | Page 3 | Page 3 | Page 3 | Page 3 | Page 3 | Page 3 | Page 3 | Page 3 | Page 3 | Page 3 | Page 3 | Page 3 | Page 3 | Page 3 | Page 3 | Page 3 | Page 3 | Page 3 | Page 3 | Page 3 | Page 3 | Page 3 | Page 3 | Page 3 | Page 3 | Page 3 | Page 3 | Page 3 | Page 3 | Page 3 | Page 3 | Page 3 | Page 3 | Page 3 | Page 3 | Page 3 | Page 3 | Page 3 | Page 3 | Page 3 | Page 3 | Page 3 | Page 3 | Page 3 | Page 3 | Page 3 | Page 3 | Page 3 | Page 3 | Page 3 | Page 3 | Page 3 | Page 3 | Page 3 | Page 3 | Page 3 | Page 3 | Page 3 | Page 3 | Page 3 | Page 3 | Page 3 | Page 3 | Page 3 | Page 3 | Page 3 | Page 3 | Page 3 | Page 3 | Page 3 | Page 3 | Page 3 | Page Page 29 | Page 40 | Page 45 | Page